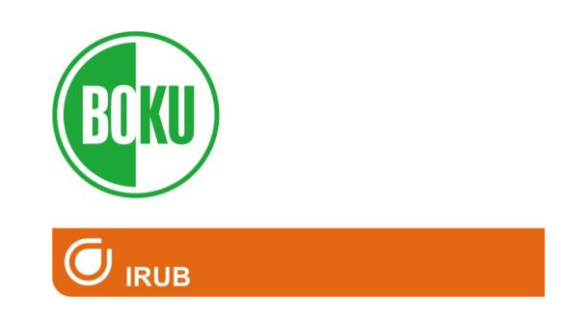

# **Richtlinien für die Ausarbeitung von Seminar-Bachelorund Masterarbeiten am IRUB**

Stand: 29.06.2017

Bearbeitung: Kim Meyer-Cech Paul Himmelbauer Franz Grossauer

## **1. Grundsätzliches**

Jeder Seminar-, Bachelor- und Masterarbeit muss eine **Grundidee** zugrunde liegen. Während des Recherche-, Arbeits- und Schreibprozesses kann es sich ergeben, dass die zu bearbeitenden Fragestellungen neu zu formulieren bzw. zu überdenken sind. Schließlich muss ein "**Rote Faden**" sowohl in der gesamten Arbeit als auch in der Gliederung, den einzelnen Kapiteln, der Einleitung und der Zusammenfassung klar erkennbar sein.

So wie die gesamte Arbeit hat auch jedes einzelne Kapitel dem Aufbau "**Einleitung – Hauptteil - Schluss**" zu folgen. Die einzelnen Kapitel sind logisch nachvollziehbar überzuleiten. Jedem Gliederungspunkt sollte ein Textteil folgen, der eine Übersicht über die weitere Unterteilung des Kapitels enthält. In der **Überleitung** kann z.B. auf einen folgenden Gegensatz bzw. eine Gemeinsamkeit hingewiesen werden. Die besten Textpassagen verlieren an Wert, wenn sie nicht logisch aufeinander aufgebaut sind. Immer den **kausalen Zusammenhang** jedes Absatzes zum vorhergehenden prüfen!

Die Sätze sollen leicht lesbar sein. Dazu wird empfohlen nicht zu lange Sätze (max. 25 Worte oder ca. 2,5 Zeilen) zu schreiben und Schachtelsätze zu vermeiden. Oft ist es besser, den Hauptsatz zu identifizieren und die verbleibenden Nebensätze zu Hauptsätzen umzuformulieren.

Bei Gruppenarbeiten empfiehlt es sich, **vor** dem Beginn des Schreibprozesses eine einheitliche Formatvorlage zu erstellen und darin auch das äußere Format der Seiten festzulegen (Seitenspiegel). Beim Herstellen des **Seitenspiegels** ist die Art des Bindens oder Heftens zu berücksichtigen (Randbreite).

## **2. Typische Gliederung einer Arbeit**

- **•** Titelblatt
- Vorwort (optional)
- Inhaltsverzeichnis
- Abbildungs- und Tabellenverzeichnis
- Einleitung
- Hauptteil
- Schluss
- Zusammenfassung
- Quellenverzeichnis
- Anhang

## **3. Titelblatt**

Folgende Informationen sind auf jeden Fall anzugeben:

- Titel der Arbeit
- Bezeichnung der Lehrveranstaltung inkl. LVA-Nummer
- Angabe des Zeitpunktes der LVA (z.B. WS 2016/2017) sowie ggf. das Datum
- Angabe des durchführenden Instituts
- Namen des Betreuers/ der Betreuerin
- Namen des Bearbeiters/der Bearbeiterin bzw. der Bearbeitenden
- Matrikelnummer des Bearbeiters/der Bearbeiterin

# **4. Vorwort (optional)**

Im Vorwort kann auf sachliche und/oder finanzielle Unterstützung hingewiesen werden und eine Danksagung erfolgen. Vorworte enthalten oft Hinweise auf den vom Verfasser/von der Verfasserin gewünschten Leserkreis.

## **5. Inhaltsverzeichnis**

Die Untergliederungen der Kapitel sollten **nicht zu viele Abstufungen** (max. vier Stufen) enthalten und annähernd gleich tief sein. An Stelle von zu vielen Unterkapiteln ist es besser, den Text optisch mit Absätzen, Einzügen oder Aufzählungszeichen zu strukturieren. Es wird empfohlen das Inhaltsverzeichnis vom Textverarbeitungsprogramm automatisiert erstellen zu lassen.

## **6. Abbildungs- und Tabellenverzeichnis**

Für Abbildungen, Tabellen usw. muss jeweils ein eigenes Verzeichnis angelegt werden. Sie werden in der Arbeit jeweils laufend durchnumeriert. Es wird empfohlen auch dieses Verzeichnis automatisiert erstellen zu lassen.

# **7. Einleitung**

Die Einleitung kann auch erst am Ende der zeitlichen Bearbeitung geschrieben werden. Sie soll in die Fragestellung einführen, diese kurz und prägnant schildern und einen Überblick über den Aufbau der Arbeit bieten. In der Einleitung kann z.B. auch das Bearbeitungsgebiet kurz beschrieben werden. Üblicherweise werden folgende Punkte in Subkapiteln der Einleitung beschrieben:

#### **Forschungsfragen:**

Kurze und prägnante Darstellung der verfolgten Forschungsfragen (Was soll mit der Arbeit gesagt werden?). Dabei kann eine Hauptforschungsfrage auch in Teilfragen gegliedert werden.

#### **Forschungsdesign und Forschungsmethoden:**

Kurze Darstellung der wichtigsten Phasen des Bearbeitungsprozesses (z.B. welche Literatur wurde wie untersucht? Erfolgte dies vor oder nach der Betrachtung von Fallbeispielen? etc.) und der darin zur Anwendung gebrachten Methoden (z.B. Interview, Inhaltsanalyse, Fragebogen etc.). Nach diesem Kapitel sollte der Leserin / dem Leser klar sein, mit welchen Methoden und in welcher Reihenfolge die Forschungsfragen bearbeitet werden.

# **8. Hauptteil**

#### **Literaturrecherche und Zitieren**

Während der Erstellung der Arbeit sollten die verwendeten Werke **sofort vollständig bibliographisch erfasst** werden. Es sollte zumindest eine Literaturliste angelegt werden (z.B. MS Excel), bei umfangreicheren Arbeiten wird die Verwendung eines Literaturverwaltungsprogramms empfohlen. Um sich mühsame, nachträgliche Arbeit zu ersparen, bei Scans / Kopien aus Büchern und Zeitschriften immer sofort AutorIn und Quelle auf den Unterlagen notieren! (Ist ein Buch ein Sammelwerk mit kapitelweise zuordenbaren AutorInnen, auch die jeweiligen AutorInnen nicht vergessen!).

Wird nun ein Zitat in einer Arbeit verwendet, so sind folgende zwei Arbeitsschritte notwendig:

- Direkt im Fließtext wird nach dem Zitat ein sog. **Kurzzitat** angebracht (siehe Kapitel [8.1\)](#page-3-0)
- Im **Quellenverzeichnis** wird der **vollständige Verweis** auf die zitierte Unterlage gesetzt (siehe Kapitel [10\)](#page-7-0)

## <span id="page-3-0"></span>**8.1. Kurzzitate im Fließtext**

**Kurzzitate** dienen grundsätzlich dazu den LeserInnen die Möglichkeit zu geben ein bestimmtes **Zitat im Quellenverzeichnis der Arbeit aufzufinden**. Es ist nicht Sinn von Kurzzitaten dem Leser einen vollständigen Verweis auf die zitierte Quelle zu geben. Der Grund hierfür liegt im großen Platzverbrauch eines solchen vollständigen Verweises, worunter die Lesbarkeit des Textes leidet.

**Allgemein gilt:** Die Art des Zitierens muss **die ganze Arbeit hindurch einheitlich** sein, dazu ist es bei einer Gruppenarbeit ratsam, vor Beginn des Schreibens eine Vorlage zu erstellen. Literaturverwaltungsprogramme erleichtern den Arbeitsprozess, da hier die Quellen im Fließtext und im Literaturverzeichnis automatisch in einem vorher definierten Zitierstil eingefügt werden. Bibliographische Daten müssen in der Regel nicht händisch eingegeben werden, sondern werden von diese Programmen über Bibliothekskataloge, ISBN Nummern, … direkt abgerufen.

## **Wörtliches Zitat:**

Zitate müssen in den Text sinnvoll eingegliedert werden. Sie können beispielsweise eine Behauptung untermauern oder eine Gegenposition ausdrücken.

Das direkte, wörtliche Zitat wird immer unter "Anführungszeichen" und kursiv gesetzt, die Quelle wird am Ende (in Klammer) in folgender Reihenfolge angegeben: FAMILIENNAME Jahr, Seitenzahl – Der Punkt wird nach dem Zitat gesetzt.

#### Zu den **Seitenangaben:**

- 1 (=Seite 1)
- 1f. (=Seite 1 und folgende, Seite 1-2)
- 1 ff. (=Seite 1 und nachfolgende Seiten)
- 1-15 (=Seiten 1 bis 15)

Ein Beispiel:

Für das Aufgabenverständnis von Raumplanung und Raumordnung gilt, dass diese *"dem Primat der gesellschaftlichen Prioritäten unterliegen"* (SCHINDEGGER 1999, 7f.)**.**

Bei zwei AutorInnen sind beide mit Familienname anzugeben und mit "&" zu verbinden. Bei mehr als zwei AutorInnen ist nur der/die erstgenannte AutorIn." zu nennen und "et al." (für "et alii". – lat. für "und andere") hinzuzufügen.

Drei Punkte – ggf. in eckigen Klammern - **[...]** werden im wörtlichen Zitat für **Auslassungen** verwendet. Auch **eigene Anmerkungen** im Zitat werden in eckige Klammern gesetzt: **[xyz, Anm.]**

Direkte Zitate müssen genau sein. Das betrifft zum Beispiel auch Orthografie, Rechtschreibung und Fehler, letztere können durch [sic] gekennzeichnet werden. Sinnvollerweise sollten in diesen Fällen indirekte Zitate verwendet werden.

#### **Zitat aus zweiter Hand:**

Grundsätzlich ist mit Originalquellen zu arbeiten, da ansonsten die Gefahr besteht, dass Zitierfehler anderer weitergeführt oder die Kernaussagen der Originalquelle verfälscht wiedergegeben werden. Ausnahmen sind zulässig, wenn die Primärquellen nicht verfügbar sind oder wenn es sich um die Zusammenfassung großer Themenbereiche handelt.

Jedenfalls müssen Zitate aus zweiter Hand mit dem Zusatz "zitiert in" oder "zit. in" als solche gekennzeichnet werden.

#### **Indirektes Zitat:**

Das **einzelne wörtliche Zitat sollte höchstens einige Zeilen lang sein**. Ansonsten soll die Wiedergabe der Inhalte von Texten anderer Autoren in **eigener Formulierung, als indirektes Zitat** erfolgen. Auch bei der sinngemäßen Wiedergabe fremder Gedanken und Ausführungen in eigenen Worten muss auf die Quelle verwiesen werden. Dies erfolgt mit dem **Zusatz vgl.** vor dem Kurzzitat.

Hierzu ein Beispiel: (vgl. SCHINDEGGER 1999, 135f.)

Anfang und Ende des indirekten Zitats sollten erkennbar sein. Danach sollte jeweils eine eigenständige Auseinandersetzung mit diesen Textstellen erfolgen.

Wenn sich ein gesamter Absatz auf eine Quelle bezieht, kann im ersten Satz darauf hingewiesen werden – am Ende des Absatzes erfolgt dann das genaue indirekte Zitat.

Beispiel:

Nach FÜRST (2008) stehen Leitbilder in einem Zusammenhang mit der politischen Situation und deren Entwicklung. (weiterer Absatz folgt, zu Absatzende erfolgt das indirekte Zitat) (vgl. FÜRST 2008, 287ff.)

#### **Verweis auf Grundgedanken eines gesamten Werkes:**

Manchmal wird auf eine Idee oder einen Grundgedanken eines gesamten Werkes verwiesen. In diesem Fall werden keine Seitenangaben gemacht.

Hierzu ein Beispiel: (vgl. SCHINDEGGER 1999 und GILGEN 1999)

#### **Mehrere Zitate von einer Quelle aus demselben Jahr:**

Sollten von einem Autor/einer Autorin **aus einem Jahr mehrere Publikationen** zitiert werden, so werden im Kurzzitat (wie im vollständigen Verweis im Quellenverzeichnis) die Jahreszahlen **mit a, b, c ergänzt**:

(STATISTIK AUSTRIA 2011a) (STATISTIK AUSTRIA 2011b)

#### **Das Zitieren aus amtlichen Quellen:**

Diese sind grundsätzlich wie Literaturzitate zu behandeln. Falls es sich um eine nicht eindeutig identifizierbare Publikation handelt (z.B. AutorInnen nicht klar ersichtlich, keine Seitenangaben etc.), werden diese ohne Seitenangabe zitiert, z.B.:

(GEMEINDE KLOSTERNEUBURG 20 15)

Unter amtliche Quellen fallen z.B. **Gesetze, Verordnungen, amtliche statistische Daten, Örtliche Entwicklungskonzepte, Flächenwidmungs- und Bebauumgspläne** etc.. Diese werden im Quellenverzeichnis in einem eigenen Unterkapitel angeführt.

#### **Das Zitieren von Gesetzen:**

Im Rechtsinforationssystem des Bundeskanzleramtes (www.ris.bka.gv.at) finden sich sämtliche Gesetze und Verordnungen des Bundes und der Länder. Dieses ist jedoch nicht als Quelle anzugeben, sondern die jeweilige Rechtsnorm.

Im Text können die Gesetze und Verordnungen abgekürzt werden, nachdem die Abkürzung eingeführt wurde (d.h. beim ersten Mal ausschreiben und Kurzform in Klammer). Bei den Abkürzungen für Gesetze Verordnungen u. dgl. ist – wenn vorhanden - den offiziellen Schreibweisen zu folgen z.B.: ABGB, GewO, NÖROG, StROG, LEP 2009 etc.. Andernfalls können passende Kurzformen eingeführt werden. Diese sind jedoch im Quellenverzeichnis den Langformen vorauszustellen, um das Auffinden zu erleichtern.

LAND NÖ - Amt der NÖ. Landesregierung LAND STMK - Amt der Steiermärkischen Landesregierung ZO ROP - Zentrale-Orte-Raumordnungsprogramm

**Zitate aus Gesetzen und Verordnungen** müssen vollständig und so genau wie möglich angegeben werden (jedenfalls nicht die Seitenzahl):

Beispiele für direkte Zitate: (§25 Abs2 Z1 lit a StROG) (§25 (2) Z1 a StROG)

Gemeint ist in beiden Fällen: Paragraph 25, Absatz 2, Ziffer 1, Punkt a, Steiermärkisches Raumordnungsgesetz. Wichtig: **Es werden keine Satzzeichen dazwischengesetzt!**

Beispiel für indirektes Zitieren: (vgl. §1 Abs2 Z1 lit a-e NÖ ROG 2014)

Zwei Paragraphen werden gleichzeitig folgendermaßen zitiert (z.B. die Paragraphen 2 und 3): §§ 2, 3

#### **Das Zitieren von Internetquellen:**

Hierbei sollten stets folgende Informationen angeführt werden: AutorIn des Beitrags – falls nicht bekannt: InhaberIn der Website **laut Impressum** (Name der Organisation etc.), Jahr der Erstellung des zitierten Beitrags bzw. Inhalts (falls nicht bekannt: n.b.). Für das Kurzzitat spielt es dabei noch keine Rolle, ob das Zitat sich auf einen online veröffentlichten Artikel, den Inhalt einer Website oder um online veröffentlichte Vortragsfolien handelt.

- Folgender [Link](http://www.qualitative-research.net/fqs-texte/2-07/07-2-28-d.htm) (online publizierter Artikel) wird im Kurzzitat zitiert als: (BÜHRMANN & SCHNEIDER 2007)
- Folgender [Link](http://www.statistik.at/web_de/statistiken/unternehmen_arbeitsstaetten/index.html) ("einfacher" Text einer Website) wird im Kurzzitat zitiert als: (STATISTIK AUSTRIA 2016)
- Folgender [Link](http://www.staedtestatistik.de/fileadmin/vdst/Muenchen2010/Vortraege/M0612_VDSt_Vollmer_.pdf) (online veröffentlichter Foliensatz) wird im Kurzzitat zitiert als: (VOLLMER 2010)

#### **Unvollständige bibliographische Daten:**

Wenn bestimmte bibliographische Daten fehlen, sind folgende Abkürzungen gebräuchlich:

- o.J. ... Ohne Jahr
- o.O. ... Ohne Ort
- o.S. ... Ohne Seite
- o.V. ... Ohne Verfasser
- o.Verl. ... Ohne Verlag

Hierzu ein Beispiel:

(STADTGEMEINDE KLOSTERNEUBURG o.J.)

## **8.2. Das Beschriften von und das Zitieren bei Abbildungen und Tabellen**

Grundsätzlich werden Abbildungen und Tabellen im Fließtext einheitlich bezeichnet und mit einer durchlaufenden Nummerierung versehen. Dabei gilt: "Abbildung" bzw. "Tabelle", dann ein ":" und dann eine sprechende Bezeichnung der Abbildung bzw. Tabelle.

Abbildung und Tabellen werden **nie** ohne Angabe einer Quelle in einen Text eingefügt.

Hierzu ein Beispiel für eine Abbildung (gilt analog für Tabellen):

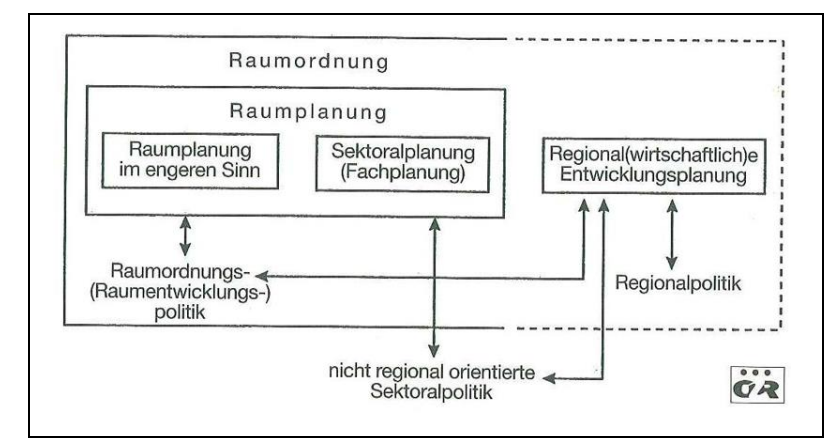

Abbildung 1: Begriffssystem der österreichischen Raumordnung und –planung (Quelle: SCHINDEGGER 1999, 194)

Zur Quelle: Für das Kurzzitat gelten die zuvor genannten Vorgaben. Sollte es sich um eine selbst erstellte Abbildung bzw. Tabelle handeln: "Eigene Erhebung", "Eigene Erstellung", "Eigene Bearbeitung" bzw. "Eigene Berechnung", dann ein Beistrich und dann das Jahr der Erstellung, Berechnung etc..

Wenn Darstellungen von AutorInnen abgeändert werden, ist dies wie folgt zu kennzeichnen:

(Quelle: nach SCHINDEGGER 1999, 194; eigene Überarbeitung 2016)

**Jede Tabelle muss für sich verständlich sein**, ohne dass der Text der übrigen Arbeit gelesen werden muss (Achsen beschriften, Einheiten angeben). **Auf alle Tabellen, Abbildungen** etc. **muss im Text verwiesen werden**.

## **9. Zusammenfassung**

<span id="page-7-0"></span>In der Zusammenfassung sollen die Aufgabenstellung, die **Ziele** und die **Ergebnisse** kurz **vermittelt** werden. Das Ergebnis der Arbeit ist so darzustellen, dass die gesamte Arbeit in Kurzform verständlich ist, ohne dass der sonstige Text gelesen werden muss. Die Zusammenfassung wird meist als erstes gelesen, d.h., sie muss in sich geschlossen sein und sollte zum Lesen der gesamten Arbeit motivieren. Es dürfen nur Inhalte vorkommen, die im Hauptteil der Arbeit enthalten sind.

## **10. Quellenverzeichnis**

Alle in einem Text als direkte und indirekte Zitate verwendeten Quellen werden als vollständige Verweise im Quellenverzeichnis angegeben. Dieses wird in folgende Unterkapitel gegliedert:

- **Literaturverzeichnis:** Bücher, Journale, Internetquellen
- **Amtliche Quellen:** Gesetzestexte, Verordnungen, Statistiken, Normen etc.
- **Sonstige Quellen:** Vorträge, Zeitungsartikel, Kartenausschnitte, Telefonate, Emailverkehr, Interviews, Radiosendungen, Videographien, Fahrpläne etc.

In jedem Unterkapitel werden die Quellen **alphabethisch geordnet angeführt**.

## **10.1. Literaturverzeichnis**

Literatur: Bücher, Fachzeitschriften, Schriftenreihen, Internetquellen, ...

#### **Beispiele für Zitate aus Büchern:**

Familienname(n) in Großbuchstaben, Vorname(n) (abgekürzt), Erscheinungsjahr in runden Klammern: Titel - Untertitel. Verlag, Erscheinungsort.

#### Beispiele:

SCHINDEGGER, F. (1999): Raum, Planung, Politik - ein Handbuch zur Raumplanung in Österreich. Böhlau Verlag, Wien.

REICHER, C. (2013): Städtebauliches Entwerfen. Springer Verlag, Wiesbaden.

SIR - SALZBURGER INSTITUT FÜR RAUMORDNUNG & WOHNEN (2007): Infrastrukturkostenstudie Salzburg- Zusammenhänge von Bebauungsart und - Dichte sowie Erschließungskosten. SIR, Salzburg.

ARL - AKADEMIE FÜR RAUMFORSCHUNG UND LANDESPLANUNG (2005): Handwörterbuch der Raumordnung. Verlag der ARL, Hannover.

APEL, D. (2000): Szenarien und Potentiale einer nachhaltig flächensparenden und landschaftsschonenden Siedlungsentwicklung. Berlin, Schmidt.

Im Text werden bis zu zwei AutorInnen angeführt, bei mehr als zwei wird "et al." geschrieben; im Literaturverzeichnis werden alle AutorInnen angeführt.

BOTT, H.; JESSEN, J.; PESCH, F. (2010): Lehrbausteine Städtebau - Basiswissen für Entwurf und Planung. 6., grundlegend überarb. Aufl., Stuttgart: Univ. Stuttgart Fak. f. Architektur u. Stadtplanung.

Bei Gutachten und Studien ist nach dem Titel der Auftraggeber anzuführen:

SCHREMMER, C. (1991): Wo und wie bauen wir morgen? -Siedlungsentwicklung und Baulandbedarf in der Stadt Innsbruck und im Bezirk Innsbruck-Land, ÖIR (Hrsg.), Studie im Auftrag der Tiroler Landesregierung. Innsbruck.

Dabei wird bei bis zu zwei AutorInnen der Herausgeber (wie z.B. ÖROK, ÖIR, ...) nach dem Titel genannt (s.o.), bei mehr als zwei AutorInnen wird nur noch der Herausgeber angeführt, die AutorInnen können als BearbeiterInnen angeführt werden, gefolgt von dem Klammerausdruck: (Bearb.). Handelt es sich dabei um eine Schriftenreihe, so sind noch der Name der Schriftenreihe und die Nummer der Ausgabe anzuführen:

ÖROK - ÖSTERREICHISCHE RAUMORDNUNGSKONFERENZ (2002): Österreichisches Raumentwicklungskonzept 2001. Schriftenreihe der Österreichische Raumordnungskonferenz Nr. 163, Wien.

Werden wie in diesem Beispiel im Kurzzitat Abkürzungen verwendet, sind diese im Quellenverzeichnis voranzustellen und dann auszuschreiben (siehe auch ESPON und OÖROG).

#### **Beispiel für Zitate von Webseiten**

Familienname(n), abgekürzte Vorname(n) bzw. Institutionsbezeichnung, Erstellungsjahr des Beitrags (falls nicht bekannt: "n.b."): Titel des Beitrags. Online: URL der Website, Stand: Datum (TT.MM.JJJJ) des Abrufs der Website.

ESPON - EUROPEAN SPATIAL PLANNING OBSERVATION NETWORK (n.b.): Territorial dimension of the Lisbon/Gothenburg Process. Online: http://www.espon.eu/main/Menu\_Projects/Menu\_ESPON2006Projects/Menu\_CoordinatingC rossThematicProjects/lisbonstrategy.html, Stand: 29.09.2011.

Anmerkung: Die in gängigen Textverarbeitungen (z.B. MS Word etc.) durchgeführte Autoformatierung von URL-Adressen als Links (Schriftfarbe Blau und unterstrichen) ist zu überarbeiten, damit keine unterschiedlichen Formatierungen in den Zitaten auftauchen.

#### **Also nicht:**

ESPON - EUROPEAN SPATIAL PLANNING OBSERVATION NETWORK (n.b.): Territorial dimension of the Lisbon/Gothenburg Process. Online: [http://www.espon.eu/main/Menu\\_Projects/Menu\\_ESPON2006Projects/Menu\\_CoordinatingC](http://www.espon.eu/main/Menu_Projects/Menu_ESPON2006Projects/Menu_CoordinatingCrossThematicProjects/lisbonstrategy.html) [rossThematicProjects/lisbonstrategy.html S](http://www.espon.eu/main/Menu_Projects/Menu_ESPON2006Projects/Menu_CoordinatingCrossThematicProjects/lisbonstrategy.html)tand: 29.09.2011.

#### **Sondern:**

ESPON - EUROPEAN SPATIAL PLANNING OBSERVATION NETWORK (n.b.): Territorial dimension of the Lisbon/Gothenburg Process. Online: http://www.espon.eu/main/Menu\_Projects/Menu\_ESPON2006Projects/Menu\_CoordinatingC rossThematicProjects/lisbonstrategy.html, Stand: 29.09.2011.

#### **Beispiel für Zitate aus Sammelbänden**

(d.h. die Beiträge sind einzelnen AutorInnen zuordenbar)

Wie oben, inkl. Name des Herausgebers (Hrsg.), Titel des Sammelbandes, Seitenangaben des Kapitels:

DEHNE, P. (2005): Leitbilder in der Räumlichen Entwicklung. In: AKADEMIE FÜR RAUM-FORSCHUNG UND LANDESPLANUNG (Hrsg.): Handwörterbuch der Raumordnung. 4., neu bearb. Aufl., Verl. der ARL, Hannover, 608-614

HÄUSSERMAN, H. (2011): Was bleibt von der europäischen Stadt? In: FREY, O. & KOCH, F. (Hrsg.): Die Zukunft der europäischen Stadt - Stadtpolitik, Stadtplanung und Stadtgesellschaft im Wandel. 1. Aufl. ed. Wiesbaden, VS Verl. für Sozialwiss., S. 23-35.

JESSEN, J. (2005): Leitbilder der Stadtentwicklung. In: AKADEMIE FÜR RAUMFOR-SCHUNG UND LANDESPLANUNG (Hrsg.): Handwörterbuch der Raumordnung. 4., neu bearb. Aufl. ed. Hannover, Verl. der ARL. S. 602-608.

#### **Beispiel für Zitate aus Zeitschriften**

Inkl. Seitenangabe, Jahrgang und Heftnummer, keine Ortsangabe

WEBER, G. ; SEHER, W. (2006): Raumtypenspezifische Chancen für die Landwirtschaft - Eine Annäherung aus österreichischer Sicht. In: DISP. Bd. 166 (3/2006), S. 46-57.

Handelt es sich dabei um einen Beitrag, welcher nur im Rahmen eines Online-Journals erscheint, werden zusätzlich folgende Informationen beigefügt: "Online:" gefolgt von der URL und einem Beistrich dann "Stand: " und das Datum des Abrufs der Website.

BÜHRMANN, A. ; SCHNEIDER, W. (2007): More Than Just a Discursive Practice? Conceptual Principles and Methodological Aspects of Dispositif Analysis. In: Forum Qualitative Sozialforschung. Bd. 8(2), S. n.b. Online: http://www.qualitative-research.net/fqs-texte/2-07/07- 2-28-d.htm, Stand: 29.09.2011.

# **10.2. Amtliche Quellen**

Hierunter fallen vor allem **Gesetzestexte** und **Verordnungen**, **amtliche statistische Daten** (z.B. Statistik Austria), aber auch **Raumordnungsprogramme**, **Flächenwidmungspläne**, **Örtliche Entwicklungskonzepte, Normen (Ö-Norm, DIN, EN)** usw.

**Rechtsnormen** werden nach folgendem System zitiert:

KURZFORM – LANGFORM, Bundes-/Landesgesetzblattnummer XX/Jahr, Fassung XX/Jahr idF...in der Fassung eines bestimmten Zeitpunktes in der Vergangenheit oder idgF...in der derzeit geltenden Fassung

NÖ ROG 2014 – NIEDERÖSTERREICHISCHES RAUMORDNUNGSGESETZ 2014, LGBl 3/2015 idgF 01/2015.

STADTGEMEINDE HEIDENREICHSTEIN (2012a): Örtliches Raumordnungsprogramm der Stadt Heidenreichstein – Flächenwidmungsplan.

STADTGEMEINDE HEIDENREICHSTEIN (2012b): Örtliches Raumordnungsprogramm der Stadt Heidenreichstein – Verordnungstext.

STATISTIK AUSTRIA (2006): Statistisches Jahrbuch Österreichs 2005. Verlag Österreich, Wien.

STATISTIK AUSTRIA (2011a): Eine Blick auf die Gemeinde Gerasdorf bei Wien – Wohnungen, Wohnungen nach Wohnraumzahl. Wien. Online: http://www.statistik.at/blickgem/blick3/g32404.pdf . Stand: 11.09.2014

STATISTIK AUSTRIA (2011b): Eine Blick auf die Gemeinde Gerasdorf bei Wien – Endgültige Wohnbevölkerung und Bürgerzahl. Wien. Online: http://www.statistik.at/blickgem/rg1/g32404.pdf . Stand: 11.09.2014

LANDESSTATISTIK STEIERMARK (2015): Geburtenziffer. Online: http://www.statistik.steiermark.at/cms/dokumente/10002714\_103034632/723ff6a1/Geburten ziffer-14.pdf . Stand: 29.09.2016

Sollte es sich dabei um ausschließlich online verfügbare Inhalte handeln, gelten die zuvor dargelegten Formalia zum Zitieren von Internetquellen:

EUROSTAT (2011): Investitionen nach institutionellen Sektoren in Prozent des BIP in Europa. Online: http://epp.eurostat.ec.europa.eu/tgm/table.do?tab=table&language=de&pcode=tsdec210, Stand: 29.09.2011.

# **10.3. Beispiele für sonstige Quellen**

Hierunter fallen etwa Foliensätze von Vorträgen, Kartenausschnitte, Fahrpläne, mündliche Auskünfte, Telefonate und Zeitungsartikel oder Emailverkehr. Sollten diese Materialien nur online verfügbar sein gelten die zuvor dargelegten Formalia zum Zitieren von Internetquellen:

bei Printausgaben:

DIE PRESSE (2013): Die wachsende Zwischenwelt hinter der Stadtgrenze. Ausgabe vom 21.07.2013

bei Online-Artikeln:

DER STANDARD (2014): Zersiedelung für Fortgeschrittene. Online am 22.08.2014: http://derstandard.at/2000004666947/Zersiedelung-fuer-Fortgeschrittene

HUBER, W. (2012): Mündliche Auskunft vom 11.10.2012.

VOLLMER, M. (2010): Verwundbarkeit gegenüber Naturgefahren – eine räumlich differenzierte Analyse an Beispielen von Köln und Cádiz (Spanien). Unterlagen zum Vortrag vom 12.10.2010 im Rahmen der Veranstaltung "Statistische Woche München" der UNU-EHS. Online:

http://www.staedtestatistik.de/fileadmin/vdst/Muenchen2010/Vortraege/M0612\_VDSt\_Vollme r\_.pdf, Stand: 29.09.2016.

BMLFUW (n.b.): Digitale Bodenkarte von Österreich. Online: http://gis.lebensministerium.at/eBOD/frames/index.php?&146=true&gui\_id=eBOD. Stand: 29.09.2016

NATIONALPARK DONAUAUEN (o.J): Schloss ORTH Nationalpark-Zentrum. Online: http://www.donauauen.at/news/fruehlingserwachen-das-schlossorth-nationalparkzentrumhat-wieder-geoeffnet/19926, Stand 29.09.2016

# **11. Pläne**

Der Plankopf (meist rechts unten) muss folgendes enthalten:

- Projektbezeichnung (z.B. Projekt zur Raumplanung) und Projekttitel
- Universität für Bodenkultur Wien, Department für ..., Institut für ...
- BetreuerIn (ev. TutorIn)
- PlanverfasserInnen
- Plantitel und Planinhalt
- Plangrundlage/Quelle mit Zeitangabe
- Maßstab
- Datum
- Plannummer (ev. Änderungsindex)

Auf dem Plan ist außerdem notwendig:

- Nordpfeil
- Maßstabsleiste (ev. Hektarquadrat)
- Legende

## **Literaturempfehlungen**

BÄNSCH, A. (1996): Wissenschaftliches Arbeiten, Seminar- und Diplomarbeiten. Oldenburg Verlag, München.

BORTZ, J. und DÖRING, N. (2006): Forschungsmethoden und Evaluation für Human- und Sozialwissenschaftler - 4., überarbeitete Auflage. Springer Medizin Verlag, Heidelberg.

RÜCKREIM, G.; STARY J. und FRANCK N. (1992): Die Technik wissenschaftlichen Arbeitens – Eine praktische Anleitung. Schöningh Verlag, Paderborn.

WERDER, L. (2000): Kreatives Schreiben von Diplom- und Doktorarbeiten. Schibri-Verlag, Berlin.

Signatur der Bücher in der Hauptbibliothek: 12.30 WIS Lesesaal.